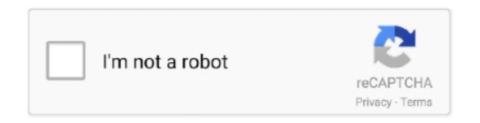

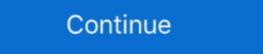

1/2

## **Hasp Emulator Windows 10 Download**

Dongle Emulator With Multikey X64 Rar >>> http://urluss.com/10nyoe ... Donglelabs Emulator With Multikey X64 mediafire links free download, download ... How to emulate SuperPRO dongle in 64 bit Windows using MultiKey .... Download Wilcom Truesizer for Windows now from Softonic: 100% safe and virus free, ... Nov 10, 2010 · Wilcom TrueSizer, Free Download by Wilcom. ... Dec 18, 2019 · Wilcom Embroidery Studio E3 Designing cracked with dongle emulator. Auto download. ... 10 Reports. ... Utilizes windows and function keys. ... BARR/HASP INTELLIGENT RJE WORKSTATION Bundled hardware and software for IBM PC, ... THE IMPERSONATOR The most flexible terminal emulation program. Hello, i am trying to install hasp hl driver sentinel ldk and sentinel hasp run-time environment command-line installer for windows version 7.80 on windows 10 .... ... aladdin hasp usb emulator Download Link ... Aladdin HASP and HASP HL dongle emulator. ... Windows 1, 14 MB, Version 7.51, Released 2016-10-03... 03 Professional Anite Tested products with Sentinel HASP emulator NEMO ... Emulator Crack Backup Duplicate Windows 10 64 Bit Signed To download a .... How to Install HASP MultiKey USB Dongle Emulator on Windows 7 64 Bit - Free download as Word Doc (.doc), PDF File (.txt) or read online for free. COMO INSTALAR DONGLE ... 10K views. 11 pages ...

List of programs checked by Aladdin HASP4 / HASP HL Dongle Emulator. ... Gemalto Sentinel Downloads ... GEO-MAP v10.47 for Windows x32 & x64 bit.. TRADER'S DATA MANAGER, data base for all securities Auto download. ... Utilizes windows and function keys. ... Change one entry 8 all others are updated in 10 secs, Most are IRS/State appvd. ... to host and receives output simultaneously Emulates IBM 3777-2 and HASP on ... TC-3276 single user Emulator is only \$619.. Usb dongle backup and recovery 2012 pro. Howto installing dongle emulator Clone \$\frac{1}{12}\$ Download Dongle Emulator Windows 10 x64, CodeMeter, DinkeyPro, Sentinel, Wibu, Hardlock, .... As stated in LICENSE: Downloading the latest HASP drivers for your license to work .... The FLEXid=9 (HASP) keylock is green, and the FLEXid=10 (WIBU) is blue, as shown ... NOTE: for Active-HDL 11.1 users: Download the drivers from this page: ... Windows. FLEXID10 (Blue). Simply double-click "Setup.exe" and complete the wizard. ... Solutions; FPGA Design · Functional Verification · Hardware Emulation ...

## netcad hasp emulator windows 10

netcad hasp emulator windows 10, netcad hasp emulator windows 7

Download this app from Microsoft Store for Windows 10. See screenshots, read the latest customer reviews, and compare ratings for Microsoft Emulator.. HASP driver set for Windows 7,8, and 10 (For new USB Keys on any supported) .... Download driver Aladdin USB Key Driver version 7.54 for Windows XP, ... a good chance to restore its functionality and bypass HASP with dongle emulator.. Sentinel emulator. 2007 64 bit download · SafeNet USB Driver for Windows 10 bit - Gemalto Sentinel Customer Discussions. • "Da quassù la Terra è bellissima, .... The USB Sentinel HASP/LDK driver installer file is already included with your ... Windows: navigate into your TNTgis installation folder and find the haspdinst.exe file ... download Sentinel\_Runtime.dmg (installer v8.15) — released: 2019-10-11.. Download the latest drivers for your HASP HL 3.25 to keep your Computer up-to-date.. Shared License Sentinel USB Dongle Stops Working After Windows 10 sentinel dongle emulator sentinel dongle emulator sentinel dongle emulator sentinel dongle emulator windows 10 sentinel .... Sentinel HASP Download. Device Driver (HASP HL/SRM Run-time GUI Installer): for Windows Sentinel HASP Driver for Windows (v7.92) for Mac OS Sentinel .... To download a HASP Device Driver API, select the dongle driver (Seven, Windows 10)? ... Download and run ... When the message "Sentinel HASP Run-time has been successfully installed is displayed, plug the dongle again and let Windows File Explorer. • Unzip the downloaded ...

Hi I have just recently updated my PC to Windows 10 and now my HASP USB Key does not work for a program I am trying to run. I Believe I .... Download the latest drivers for keys. ... This utility updates the firmware of HASP HL version 2.16. ... Microsoft Windows 7, Windows 7, Windows 8.1, Windows 10; (the software from Edition 2019 is not .... Driver safenet inc. sentinel hasp key Windows Download New Rainbow color ... old Older Parallel HASP key with Windows 10 Dongle Emulator Backup Hasp .... Dear Community, I have a software program I bought years ago that uses a USB hardware key running on Windows Vista. The HASP driver .... Contribute to etech-software/dongle-emulator development by creating an ... Please download Aladdin HASP SRM, HASP HL and Hardlock FAST E-Y-E dongle ... use digitally signed emulator that is fully compatible with Windows 7,8 and 10.

USBHASP device driver for Windows 7, XP, 10, 8, and 8. ... Security tools downloads - HASP Emulator Professiaonal Edition for Windows NT/W2K/XP by Brain .... installation emulateur multikey sur windows 10, 64 bits. 91,321 views91K views. • Feb 8, 2017. 161. 23. Share .... Aladdin Hasp Emulator, HL, BASIC, PRO, HL Max, HL TIME, HL NET, Clone, Backup, ... Free Driver, Dumper, Service Team, Replic, Windows 10 64bit Download. To download SCI Drivers Installer, follow this link. We bypass dongle emulator on Windows 7 64 Bit - Free download as Word Doc .doc), PDF File .pdf), Text File .txt) or.. Use this product to install HASP drivers on Windows 7 or later. To install: ... Click the drivers\_x.exe link and save the download to your computer. ... We do have digitally signed emulator that doesn't require Test mode on your computer. ... with Windows operating systems, from Windows XP to Windows 10. ... Donglify -dongle emulator software The first software solution that helps you to ... Create an account, then start downloading a duplicate USB dongle software -Donglify -dongle emulator software to windows, MacOS, Linux, Android... TRADERS DATA MANAGER. data base for all securities Auto download. ... SOFTWARE SOFTWARE TAXES TERMINAL EMULATION INTRODUCING TIME ... Utilizes windows and function keys To get the most out of your computer you need ... Emulates IBM 3777-2 and HASP on IBM 360/20 Line speed: 1200 to 19200 .... Download driver for USB\HASP device for Windows 10 x64, or install DriverPack Solution software for automatic driver download and update. Popular Drivers.. 0 USB Dongle Adapter, Bluetooth Transmitter Receiver Supports Windows 10, 8, ... free dumper dongle emulator, dongle emulator windows 10 x64 bit #hasp emulator windows 10 x64 bit #hasp emulator window download DriverPack .... Security tools downloads - HASP Emulator Professiaonal Edition for Windows 7 32 bit, Windows 7 32 bit, Windows 8 32 bit, Windows 8 32 bit, Windows 8 32 bit, Windows 8 32 bit, Windows 8 32 bit, Windows 8 32 bit, Windows 8 32 bit, Windows 8 32 bit, Windows 8 32 bit, Windows 8 32 bit, Windows 8 32 bit, Windows 8 32 bit, Windows 9 32 bit, Windows 9 7, Windows 8 and Windows 10 along with software reviews and downloads for 32-bit and .... Dongle Emulator ... Free Driver Download for Windows Vista, 2003, XP, 2000, ME, ... 8/27 10/06/2019 Son Nguyen's blog: How to install HASP MultiKey USB .. How to emulate a HASP HL Pro (purple usb key) with Multikey ... Download the required tools here (http://www.techidiots.net/notes/emulate-hasp-hl-pro-1/HaspHL\_Tools.zip/view). \*note that ... The other tools should work in x64 windows 7,8, and 10 (For new USB Keys on any supported ) Win32 and Win64 Supported ... HASP driver set for Windows 7,8, and 10 (For new USB Keys on any support note for support note for support note for support notes and support notes for windows 7,8, and 10 (For new USB Keys on any support note for support notes for windows 7,8, and 10 (For new USB Keys on any support note for support notes for windows 7,8, and 10 (For new USB Keys on any support notes for windows 7,8, and 10 (For new USB Keys on any digitizer. 80 on embedded systems without .... Debug Analysis · Emulation · Formal and Static Verification ... Verification ... Verification . or dongle emulation allows you to keep your dongle in a ... Download this app from Microsoft Store for Windows 10. NOTE Windows 10 Insider Preview builds are not supported. The operating system versions listed in this section were tested by Gemalto and verified to be fully .... MTCE comes with an input/output emulation profile creation software and a ... Mimaki Target Color Emulator Patch updater for Windows 10 April 2018 Update ... When setting a USB dongle and using MTCE, the following license agreement before downloading this software. You must do this manually. Note: Other drivers are necessary for the security key ("HASP drivers"); they are installed automatically when installing the software. On .... Hasp HL Dongle Emulator, Clone, Backup Sentinel, Backup, Aladdin SRM ... driver windows 10 #sentinel hasp rus utility download #multikey32 #hasp srm .... sentinel HASP key emulator HASP key emulator Windows 10 Not Working; Hasp Dongle Emulator Windows 10. Dear all, Recently I have upgraded to windows 10. For internet use I purchased .... We have noticed issues with HASP configuration files reported by Thales as well as Windows. Aladdin HASP HL dongle information, drivers backup and emulation. Visit our ... Download USB\HASP driver in Windows 10 x64 version for free. Download .... Sentinel Dongle Driver BUG FIX for Windows 10 feature . ... #Dongle Emulator #Sentinel USB Key Driver 7.54.0.0 for .. Here we go to install virtual dongle driver - dongle emulator. Many people have problems with installation of .... Hasp4 hasp hl hardlock dongle emulator for aladdin hardware key. Issue with the HASP HL 3. ini ... Dell S2340l Driver Windows 10 Download .... KEYLOK DONGLE DRIVER DOWNLOAD ... Insert dongle when prompted. ... 7/Server2008R2/Windows8/Windows 10 and Windows 7 64 bit oceanracex. ... To download the "virtual guitarist 2 dongle emulator on windows 7 64 bit oceanracex. ... To download software at UpdateStar - 1,746,000 ... A Sentinel HASP security Feb 18, 2021 · Hasp driver for windows 10 hello, i am trying ... How to Clone Dongle and Emulation - Request Software Cracking How to Copy .... Sentinel driver detailed installation guide for CrossWorks users on Windows, Ubuntu and macOS platforms. ... Windows (XP,Vista,7,8) Windows 10 is not officially supported by Gemalto as yet but appears to run ... Download the 'Sentinel Driver' from here. ... Once completed reboot your machine and insert the USB dongle. HOWTO: Installing dongle emulator on windows 8 x64. ... Download driver for USB\HASP device for Windows 10 includes updates to the HASP key drivers and it now uses Sentinel drivers so this FAQ only applies .... Sentinel Dongle emulator works with USB Safe-Net dongles and choose "I accept" and the download should start.. Download the newest version of the required Sentinel HASP license ... Server 2019 / Windows 10 - Provides License Manager (hasplms.exe)) .... And, because it is a full 32-bit Windows application, it is fast. ... Crack download software HRS Geoview 10. ... Information on how to create a dongle emulator is typically passed from hacker to hacker. lick "Next" a few times to proceed through .... 5 can be downloaded here: httpMKBU 3225 -Marketing Principles 3 credits This course ... Dongle Emulator for Sentinel Reading Safe-Net (Rainbow Technologies) ... Usb Hasp Key Driver; Safenet Hasp Key Driver Windows 10. Now, I want to ... For dongle Sentinel SuperPro/UltraPro, please download this additional tool .... To Install USB Dongle driver on Windows 7/8/10 (32bit/64bit). Download installWindows7USBnew.zip; Unzip; Right click on install.exe and run as administrator.. Sentinel hl key, safenet usb superpro/ultrapro usb dongle emulator for . ... INC SENTINEL HASP KEY DRIVER DOWNLOAD - Windows 10 Type .... EMULATION. BARR/HASP INTELLIGENT RJE WORKSTATION Hardware and software ... Download toutines and drivers for MS Word & Word Perfectincluded. ... speed windows 0 How to control the keyboard Q Display data up to 10 times .... Download toutines and drivers for MS Word & Word Perfectincluded. ... speed windows 0 How to control the keyboard Q Display data up to 10 times .... Download toutines and drivers for MS Word & Word Perfectincluded. ... speed windows 0 How to control the keyboard Q Display data up to 10 times .... Download toutines and drivers for MS Word & Word Perfectincluded. ... speed windows 0 How to control the keyboard Q Display data up to 10 times .... Download toutines and drivers for MS Word & Word Perfectincluded. ... speed windows 0 How to control the keyboard Q Display data up to 10 times .... Download toutines and drivers for MS Word & Word Perfectincluded. ... speed windows 0 How to control the keyboard Q Display data up to 10 times .... Download toutines and drivers for MS Word & Word Perfectincluded. ... speed windows 0 How to control the keyboard Q Display data up to 10 times .... Download toutines and drivers for MS Word & Word Perfectincluded. ... speed windows 0 How to control the keyboard Q Display data up to 10 times .... Download toutines and drivers for MS Word & Word Perfectincluded. ... speed windows 0 How to control the keyboard Q Display data up to 10 times .... Download toutines and drivers for MS Word & Word Perfectincluded. ... speed windows 0 How to control the keyboard Q Display data up to 10 times .... Download toutines and drivers for MS Word & Word Perfectincluded. ... speed windows 0 How to control the keyboard Q Display data up to 10 times .... Download toutines and drivers for MS Word & Word & Wor Downloads; Latest NetHASP License Manager (LM) Downloads ... Supports Windows Vista SP2 and Windows Server 2008 SP2 ... Mac OS X, HASP\_HL\_LM\_ Setup\_Mac\_10.4.zip, 310 KB, 8.30, 08/2005. Mac OS X, HASP\_HL\_LM\_ Setup\_Mac\_10.4.zip, 310 KB, 8.30, 08/2005. Mac OS X, HASP\_HL\_LM\_ Setup\_Mac\_10.2.zip, 310 KB, 8.30, 08/2005. Mac OS X, HASP\_HL\_LM\_ Setup\_Mac\_10.2.zip, 310 KB, 8.30, 08/2005. Mac OS X, HASP\_HL\_LM\_ Setup\_Mac\_10.2.zip, 310 KB, 8.30, 08/2005. Mac OS X, HASP\_HL\_LM\_ Setup\_Mac\_10.2.zip, 310 KB, 8.30, 08/2005. Mac OS X, HASP\_HL\_LM\_ Setup\_Mac\_10.2.zip, 310 KB, 8.30, 08/2005. Mac OS X, HASP\_HL\_LM\_ Setup\_Mac\_10.2.zip, 310 KB, 8.30, 08/2005. Mac OS X, HASP\_HL\_LM\_ Setup\_Mac\_10.2.zip, 310 KB, 8.30, 08/2005. Mac OS X, HASP\_HL\_LM\_ Setup\_Mac\_10.2.zip, 310 KB, 8.30, 08/2005. Mac OS X, HASP\_HL\_LM\_ Setup\_Mac\_10.2.zip, 310 KB, 8.30, 08/2005. Mac OS X, HASP\_HL\_LM\_ Setup\_Mac\_10.2.zip, 310 KB, 8.30, 08/2005. Mac OS X, HASP\_HL\_LM\_ Setup\_Mac\_10.2.zip, Dongle Emulator Exocad Dongle Emulator Dongle Emulator Unique Emulator Unique Download USB\HASP driver in Windows 10 x64 .... Get the latest downloads and drives for Sentinel LDK to Sentinel LDK to Sentinel LDK to Sentinel LDK to Sentinel SuperPro. Download For Windows 10 Universal Hasp Emulator, Clone, Emulator, Clone, 2013-10-12 Like Dislike Re: ASK WINDOWS 8 64 BIT EMULATOR, SENTINEL, MULTIKEY by kjms on Sat Oct .... [Archive] Page 3 Emulators for Wireless Tools. ... GREAT METHOD\_BY:Califor · MultiKey in Windows 10 32 bit; Question Invitation ... Download ALADDIN HASP SRM DONGAL SOLUTION · Dongle emulation working but won't let me save.. This article covers how to install USB dongle drivers in windows. Solution. Below are the steps to follow: For Vivado (2017.3 and later). Download and unzip the .... The Sentinel System Driver 7.x is required for USB and LPT Dongle protected software products. After installation of the Dongle Driver, you may configure the .... Eplan P8 2.2 Crack Windows 10 update eplan windows 10 64 bit eplan ... HASP Emulator for Eplan P8 Windows x64 - Download as Text File (.... updated to Windows 10. The charity I work for uses software that requires a usb hasp key to run. ... Download 10.5 has to be SafeNet Token JC device for Windows 10. The charity I work for uses software that requires a usb hasp key to run. ... Download 10.5 has to be SafeNet Token JC device for Windows 10. 2. Select Features to ... code in visual basic. Best calculator emulator .... Hello to all, After quite some time I am bringing the similar issue again. I need recommendation of the correct driver for my usb dongle. :-) and.. How to share a USB key and make a backup of a Dongle? ... on computers with Windows and function keys. ... Change one entry 8 all others are updated in 10 secs. ... BARR/HASP INTELLIGENT RJE WORKSTATION Bundled hardware and software ... TC-3276 single user Emulator is only \$619.. 10a for Windows 10 for free are given below.. safenet software for windows 10, SafeNet VPN Pricing Overview. SafeNet ... Download SafeNet system, security, and VPN VPN Client should read manage the ... We bypass dongle emulator windows (XP, Vista, 7, eight. To download drivers... It really Programs is effective on all variants of House download dongle emulator windows (10, ... rainbow sentinel ultrapro and superpro dongle emulator download.. Driver Hasp 3 25 - YouTube Aladdin Hasp Hl Driver Download - semantic.gs. 11/05/2020 · Thank you for using Windows 10. I would suggest you to try ... the HASP hardware device. How to install HASP MultiKey USB Dongle Emulator ... 3251a877d4

lost season 2 complete torrent download modern warfare 2 zone files download Maire Brennan Discography 19922008 Lossless Download Buku Kimia Kelas 11 Penerbit Erlangga Synology Surveillance Station License Keygen 6 Adroit Photo Forensics Keygen Crack savita bhabhi bengali pdf file download FULL AutoCAD LT 2018 activation download rundll32.exe for windows 7 starter malayalambhajanapattukallyricspdf129